- •SE4930 連線說明 MODBUS RTU 格式:
- •通信傳輸鮑率: 9600 或 19200 或 38400
- •儀錶 RS485 串列位址: 1 ~ 255 台
- •通訊格式 : N 8 1 , N 8 2 , O 8 1 , E 8 1
- 一. 範例如下:

讀取累積用電量 KWH 的數值

發送命令如下 : (16 進位)

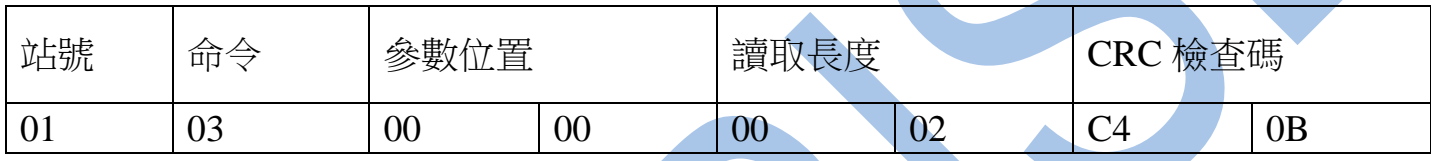

回傳命令如下 : (16 進位)

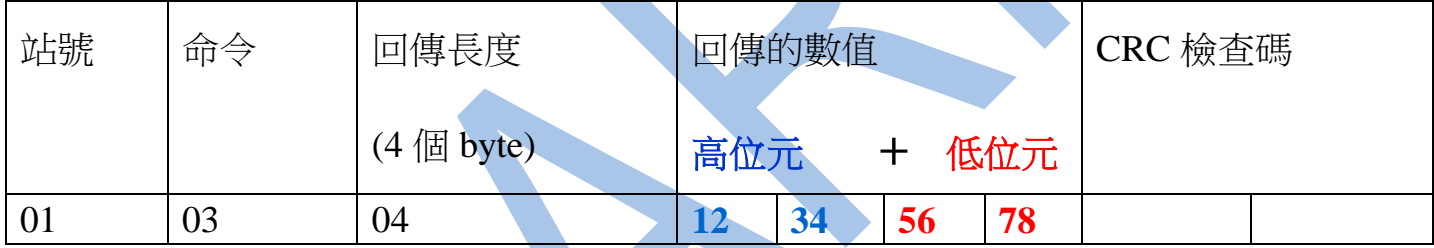

備註 : 回傳命令的紅色數值為累積用電量 KWH

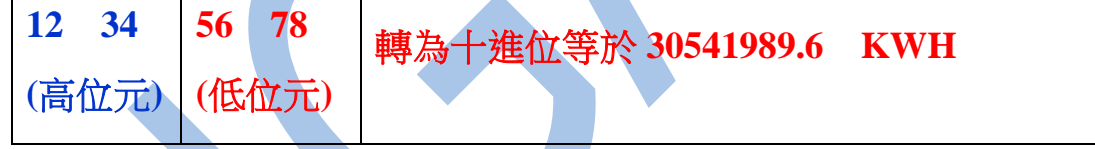

二. 範例如下 : 寫入歸零累積用電量如下

發送命令如下 (16 進位) :

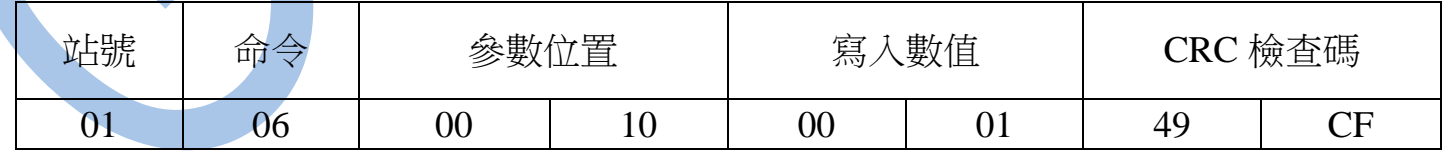

## 讀取命令 : 03

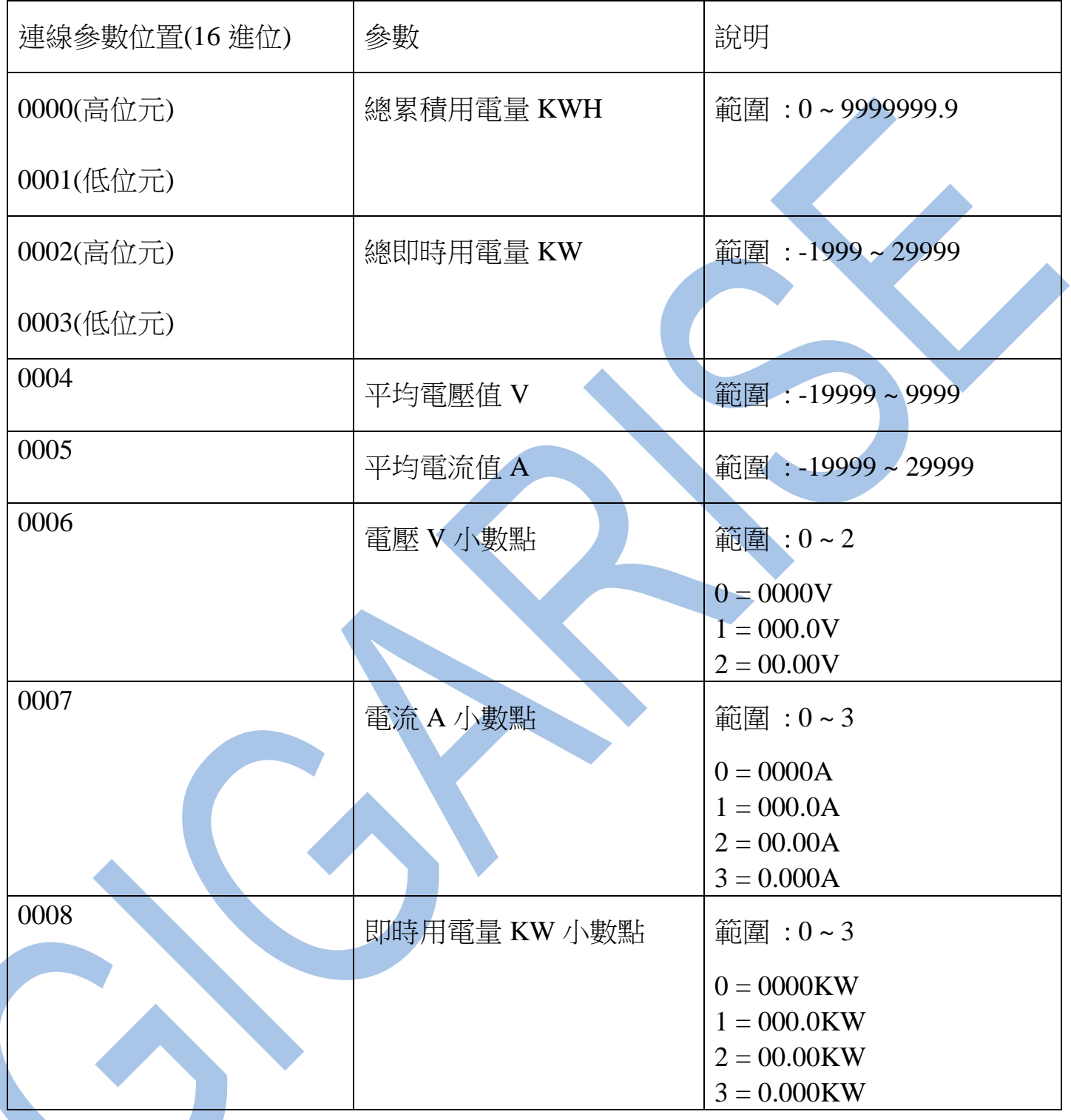

## 讀取命令 : 03 / 寫入命令 : 06

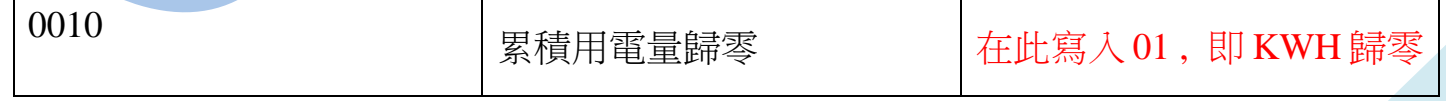